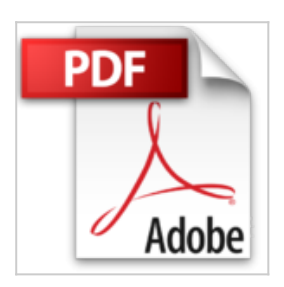

**Open Source Data Warehouse: Design a back-end tool using open-source technology for loading data into data warehouse from a number of data sources. by Ahsan Habib (2011-10-18)**

Ahsan Habib;Md. Masum Billah

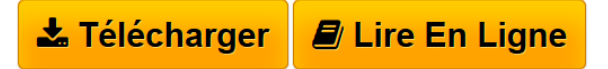

**Open Source Data Warehouse: Design a back-end tool using open-source technology for loading data into data warehouse from a number of data sources. by Ahsan Habib (2011-10-18)** Ahsan Habib;Md. Masum Billah

**[Download](http://bookspofr.club/fr/read.php?id=B01K95275G&src=fbs)** [Open Source Data Warehouse: Design a back-end tool usin](http://bookspofr.club/fr/read.php?id=B01K95275G&src=fbs) [...pdf](http://bookspofr.club/fr/read.php?id=B01K95275G&src=fbs)

**[Read Online](http://bookspofr.club/fr/read.php?id=B01K95275G&src=fbs)** [Open Source Data Warehouse: Design a back-end tool us](http://bookspofr.club/fr/read.php?id=B01K95275G&src=fbs) [...pdf](http://bookspofr.club/fr/read.php?id=B01K95275G&src=fbs)

## **Open Source Data Warehouse: Design a back-end tool using open-source technology for loading data into data warehouse from a number of data sources. by Ahsan Habib (2011-10-18)**

Ahsan Habib;Md. Masum Billah

**Open Source Data Warehouse: Design a back-end tool using open-source technology for loading data into data warehouse from a number of data sources. by Ahsan Habib (2011-10-18)** Ahsan Habib;Md. Masum Billah

**Téléchargez et lisez en ligne Open Source Data Warehouse: Design a back-end tool using open-source technology for loading data into data warehouse from a number of data sources. by Ahsan Habib (2011-10-18) Ahsan Habib;Md. Masum Billah**

Reliure: Broché

Download and Read Online Open Source Data Warehouse: Design a back-end tool using open-source technology for loading data into data warehouse from a number of data sources. by Ahsan Habib (2011-10- 18) Ahsan Habib;Md. Masum Billah #F319WJVMEQT

Lire Open Source Data Warehouse: Design a back-end tool using open-source technology for loading data into data warehouse from a number of data sources. by Ahsan Habib (2011-10-18) par Ahsan Habib;Md. Masum Billah pour ebook en ligneOpen Source Data Warehouse: Design a back-end tool using open-source technology for loading data into data warehouse from a number of data sources. by Ahsan Habib (2011-10- 18) par Ahsan Habib;Md. Masum Billah Téléchargement gratuit de PDF, livres audio, livres à lire, bons livres à lire, livres bon marché, bons livres, livres en ligne, livres en ligne, revues de livres epub, lecture de livres en ligne, livres à lire en ligne, bibliothèque en ligne, bons livres à lire, PDF Les meilleurs livres à lire, les meilleurs livres pour lire les livres Open Source Data Warehouse: Design a back-end tool using opensource technology for loading data into data warehouse from a number of data sources. by Ahsan Habib (2011-10-18) par Ahsan Habib;Md. Masum Billah à lire en ligne.Online Open Source Data Warehouse: Design a back-end tool using open-source technology for loading data into data warehouse from a number of data sources. by Ahsan Habib (2011-10-18) par Ahsan Habib;Md. Masum Billah ebook Téléchargement PDFOpen Source Data Warehouse: Design a back-end tool using open-source technology for loading data into data warehouse from a number of data sources. by Ahsan Habib (2011-10-18) par Ahsan Habib;Md. Masum Billah DocOpen Source Data Warehouse: Design a back-end tool using open-source technology for loading data into data warehouse from a number of data sources. by Ahsan Habib (2011-10-18) par Ahsan Habib;Md. Masum Billah MobipocketOpen Source Data Warehouse: Design a back-end tool using opensource technology for loading data into data warehouse from a number of data sources. by Ahsan Habib (2011-10-18) par Ahsan Habib;Md. Masum Billah EPub

## **F319WJVMEQTF319WJVMEQTF319WJVMEQT**